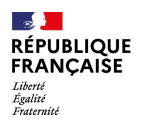

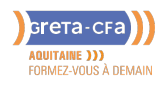

**FORMATION** 

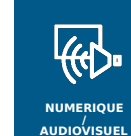

# UTILISER WORD : FONCTIONS AVANCÉES – CERTIFICATION ENI – RS6159

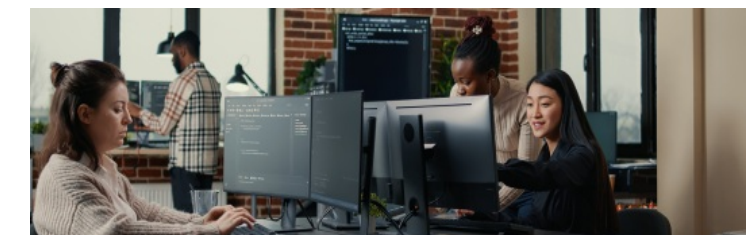

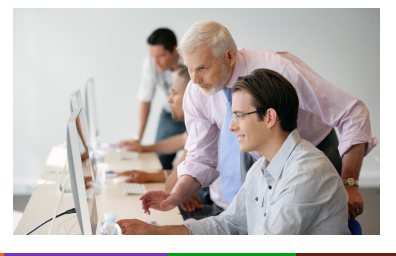

#### **INDUSTRIE SANTE / SOCIAL TERTIAIRE HOTELLERIE RESTAURATION TOURISME FORMATIONS GENERALES, SOCLE / CLEA ACCOMPAGNEMENT ET DEVELOPPEMENT PERSONNEL PREVENTION / SECURITE TRANSPORT / LOGISTIQUE NUMERIQUE / AUDIOVISUEL**

#### **LIEU DE LA FORMATION** DPFI DE LORMONT

**BATIMENT TRAVAUX PUBLICS, PERFORMANCE ENERGETIQUE**

PÔLE SOCLE DE COMPÉTENCES LYCÉE LES IRIS 13 RUE SAINT CRICO 33305 LORMONT

#### PUBLIC CONCERNÉ

#### Salariés, DE ou demandeurs individuels

#### PRÉ-REQUIS

- Maîtriser les bases nécessaires à l'utilisation de l'environnement numérique et du système d'exploitation **Windows**
- Maîtriser les fonctionnalités de base de l'outil bureautique **Word**

#### DÉBUT DE LA FORMATION

#### Tout au long de l'année

#### DÉTAILS DATE DE LA FORMATION

Sessions ouvertes toute l'année Formation en entrée et sortie permanentes tout au long de l'année La durée de la [formation](mailto:cecile.montastier@greta-cfa-aquitaine.fr) est déterminée par des tests de positionnement 9h00-12h00 / 13h30-16h30

#### MODALITÉS DE FINANCEMENT

- Compte personnel de Formation CPF
- Financement personnel
- Plan de développement des compétences

### **OBJECTIFS DE LA FORMATION**

Découvrir et maîtriser les **fonctionnalités avancées** de l**'outil bureautique Word et passer la Certification ENI (Code CPF : RS6159)**

### **CONTENU DE LA FORMATION**

#### **Présenter un document**

- Créer une lettrine et ajouter un texte en filigrane
- Modifier l'alignement vertical d'un document
- Reproduire une mise en forme
- Utiliser, créer et réutiliser un style
- Appliquer un thème de document

#### **Insérer des points de suite et des notes de bas de page**

- Afficher la règle
- Définir une tabulation avec des points de suite
- Utiliser des notes de bas de page

#### **Illustrer et gérer un document long et répétitif**

- . Insérer un objet Excel (tableau ou graphique), un saut de section, un champ et un signet
- Créer un en-tête ou un pied de page différent pour chaque section du document
- Créer et utiliser un bloc de construction

#### **Présenter des tableaux**

Effectuer des calculs (somme) et trier des données, convertir un texte en tableau

#### **Créer un plan, une table des matières, un index**

- Activer le mode Plan, créer et numéroter le plan d'un [document](mailto:marie-cecile.rouyer@greta-cfa-aquitaine.fr)
- Créer la table des matières et l'index d'un document

#### **Créer des étiquettes de publipostage et réaliser un publipostage conditionnel**

- Créer et ouvrir le document principal, créer et modifier la source de données
- Insérer les champs et réaliser la fusion
- Créer des étiquettes
- Insérer des mots clés et sélectionner un ou plusieurs enregistrements

### **MODALITÉS D'ÉVALUATION**

- Positionnement initial
- Évaluations formatives intermédiaires et finales
- Attestation de formation et attestation de capacités acquises en formation  $\bullet$
- Éligible au CPF (Compte Personnel de Formation)

### **VOS CONSEILLERS DES AGENCES DE GIRONDE**

Cécile MONTASTIER Coordinatrice pédagogique du DPFI de Lormont cecile.montastier@greta-cfaaquitaine.fr 05 57 77 60 04 06 23 73 54 28

Marie-Cécile ROUYER Conseillère en Formation Continue RIVE DROITE marie-cecile.rouyer@greta-cfaaquitaine.fr 05 57 77 60 08 06 71 70 71 15

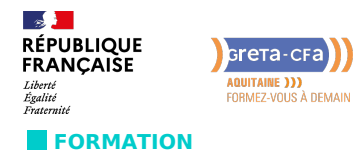

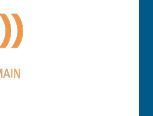

**NUMERIQUE / AUDIOVISUEL**

 $\overline{\mathbb{R}}$ 

# UTILISER WORD : FONCTIONS AVANCÉES – CERTIFICATION ENI – RS6159

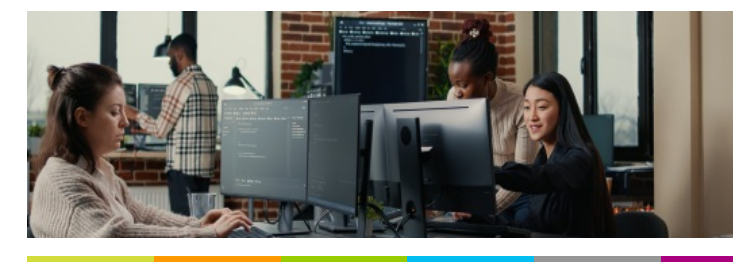

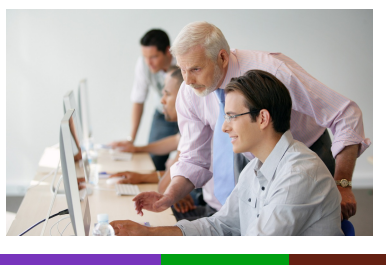

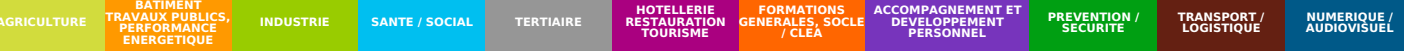

## **PROFIL DES INTERVENANTS**

Formateur expérimenté en bureautique, formé à l'approche individualisée des apprentissages dans le cadre de la formation continue pour adultes, référent B2i adultes.

### **VOS CONSEILLERS DES AGENCES DE GIRONDE**

Cécile MONTASTIER Coordinatrice pédagogique du DPFI de Lormont cecile.montastier@greta-cfaaquitaine.fr 05 57 77 60 04 06 23 73 54 28

Marie-Cécile ROUYER Conseillère en Formation Continue RIVE DROITE marie-cecile.rouyer@greta-cfaaquitaine.fr 05 57 77 60 08 06 71 70 71 15